## **Creating a Course**

## **Procedure**

Begin by logging in to Adobe Connect at *connect.case.edu*

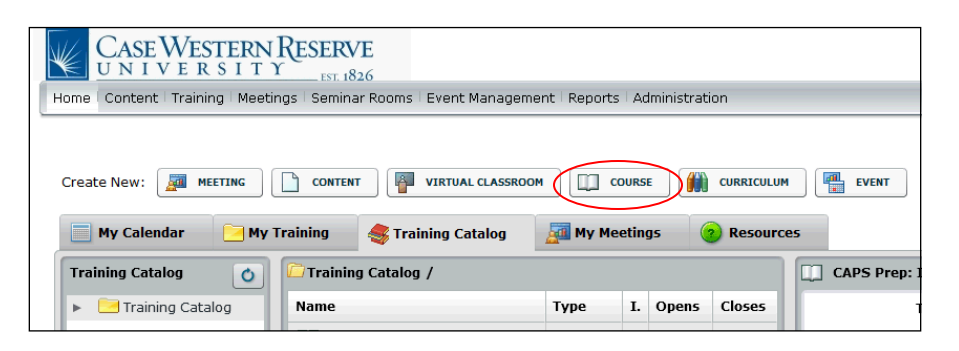

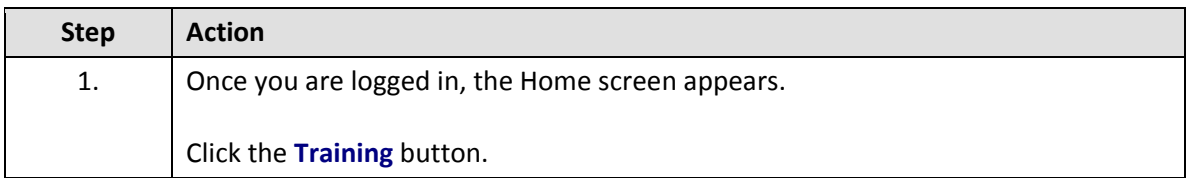

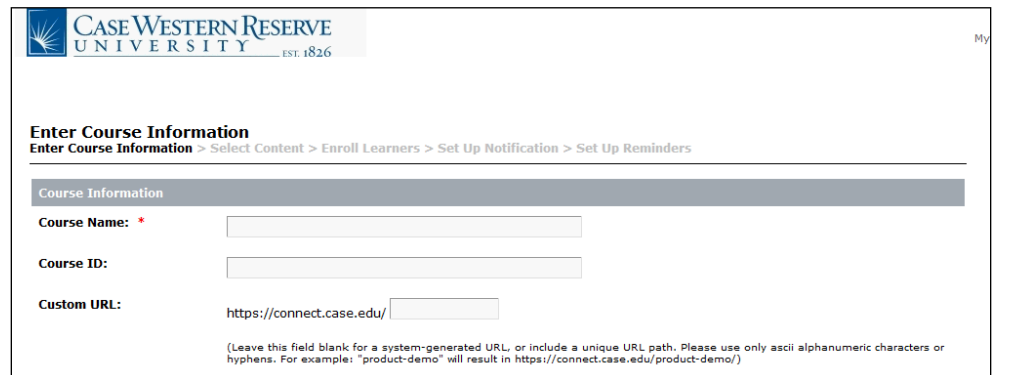

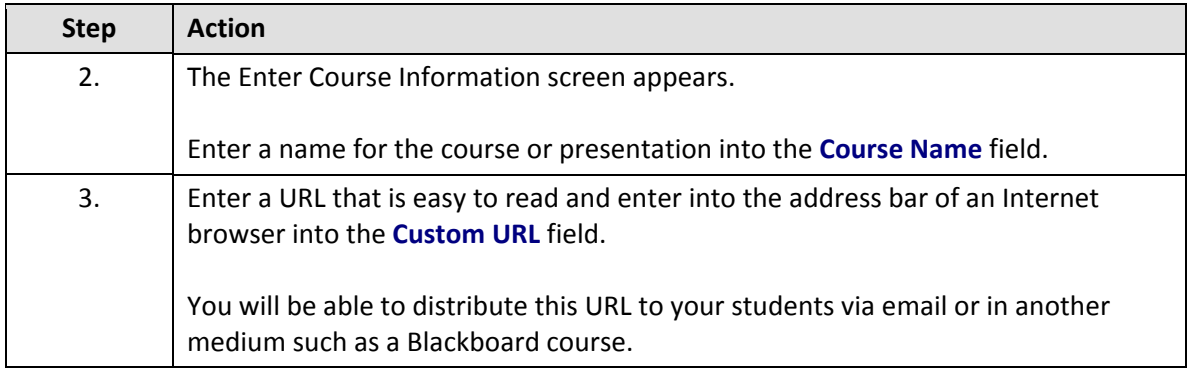

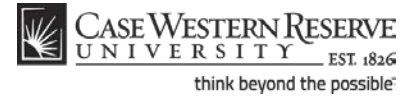

## **Information Technology Reference Guide Creating a Course**

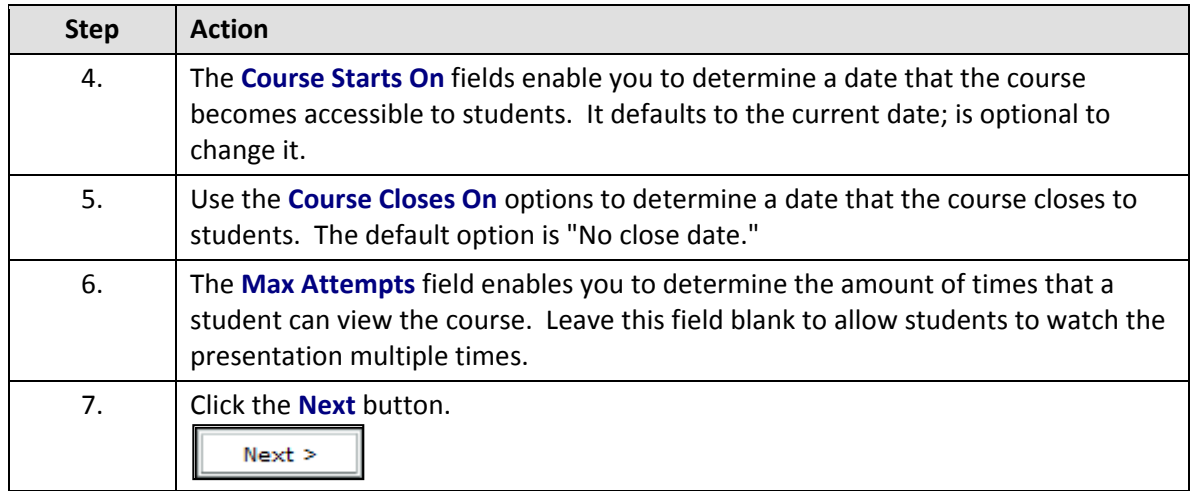

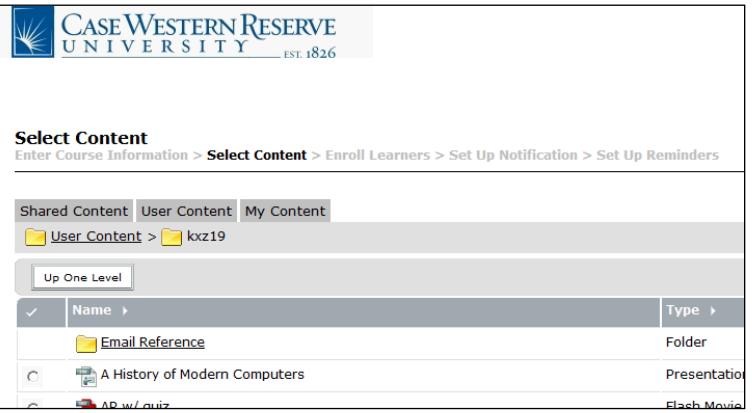

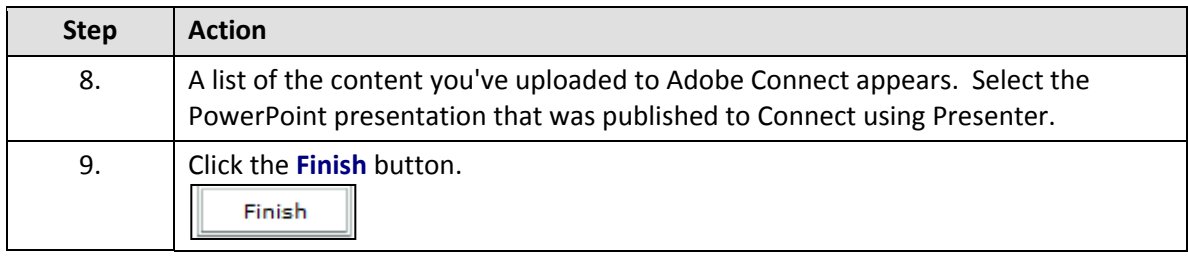

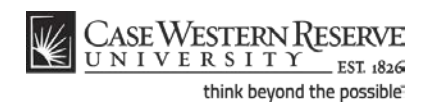

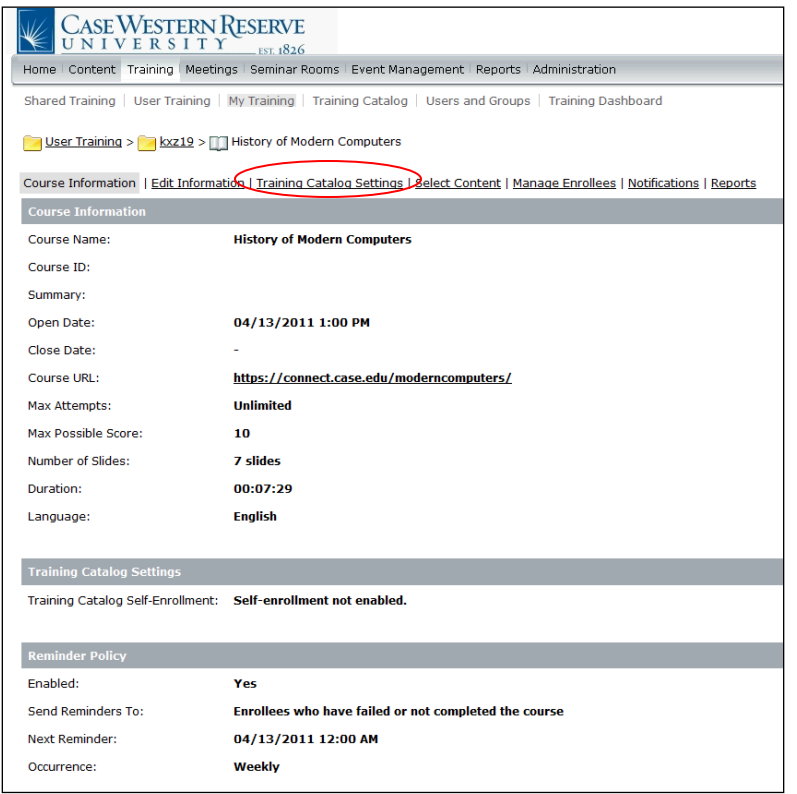

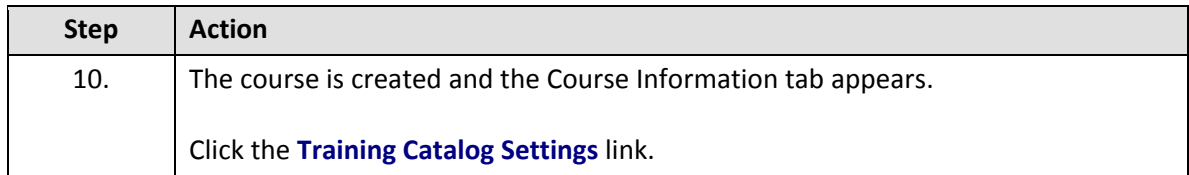

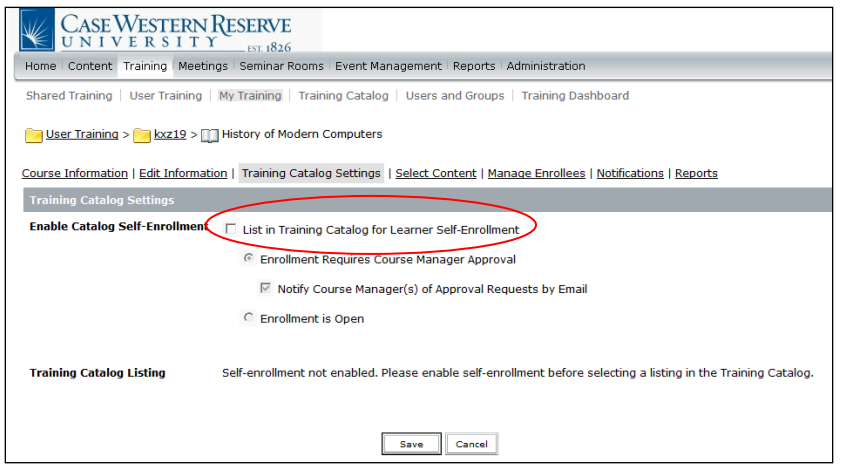

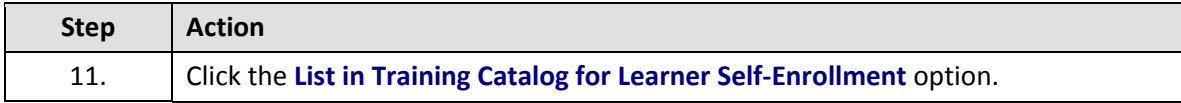

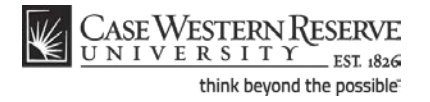

## **Information Technology Reference Guide Creating a Course**

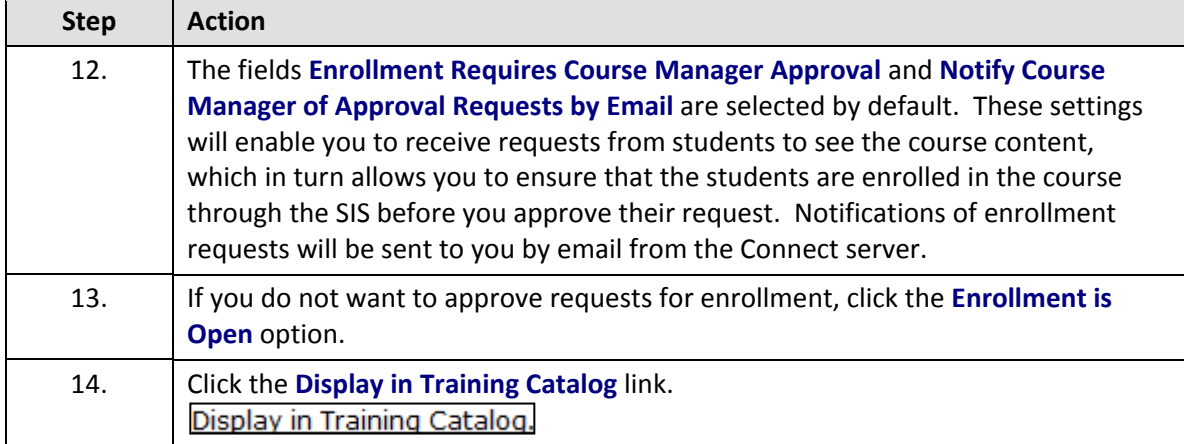

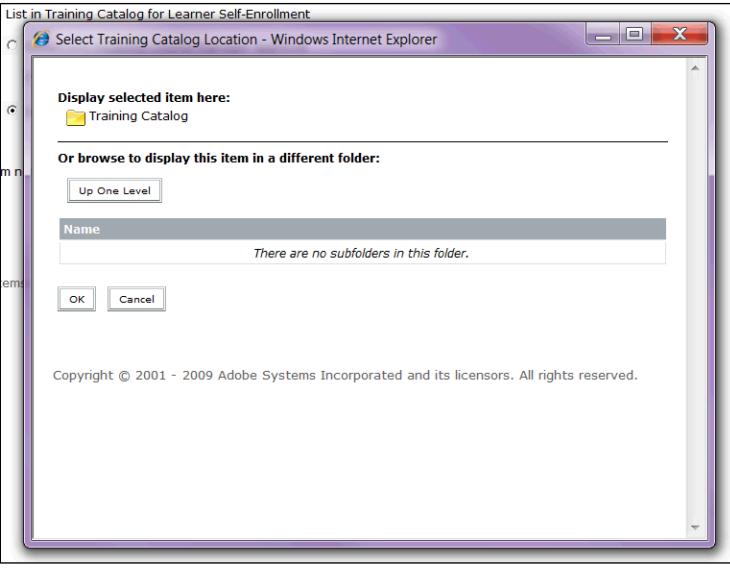

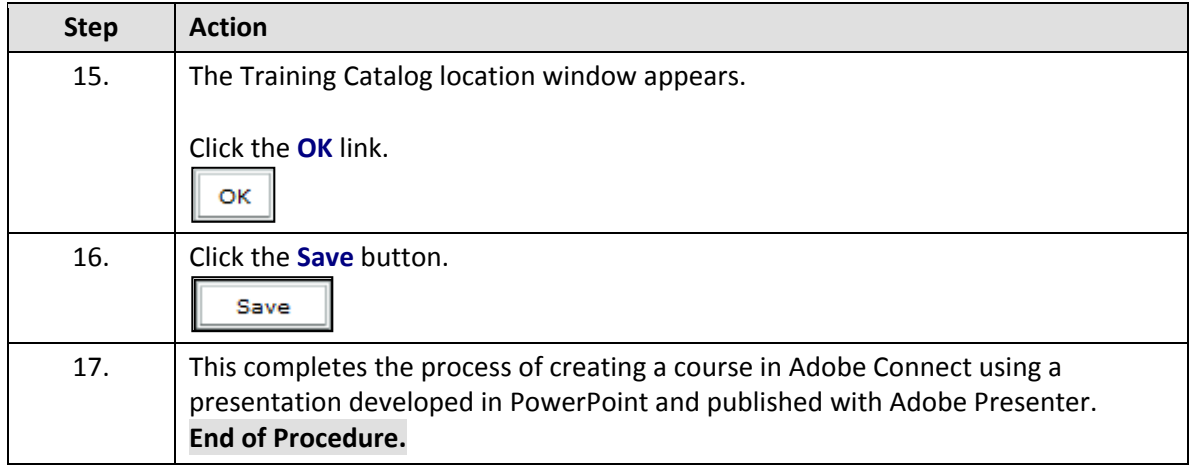

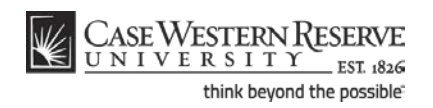